### **BAB IV**

### **HASIL PENELITIAN DAN PEMBAHASAN**

#### **A. Deskripsi Data Hasil Penelitian**

Penelitian ini menggunakan model pembelajaran eksperimen dengan desain " *post test control group design* " yakni menempatkan subyek penelitian kedalam dua kelompok (kelas) yang dibedakan menjadi kategori kelas eksperimen dan kelas kontrol. Kelas eksperimen diberi perlakuan yaitu pembelajaran dengan model pembelajaran *learning cycle* berbantuan LKPD dan kelas kontrol dengan pembelajaran konvensional.

Sebagaimana yang telah dipaparkan pada Bab III pengumpulan data pada penelitian ini menggunakan metode wawancara, dokumentasi, observasi dan metode tes. Wawancara digunakan untuk menghimpun bahan-bahan penilaian terhadap peserta didik seperti, cara belajar. Dokumentasi digunakan untuk memperoleh data nilai mid semester mata pelajaran matematika kelas X semester ganjil, sebelum ditentukan kelas yang menjadi kelompok eksperimen dan kontrol pada penelitian ini. Kemudian dilanjutkan dengan pemberian perlakuan yang berbeda setiap kelompok. Metode observasi digunakan untuk mengamati proses pembelajaran dengan memanfaatkan model pembelajaran *learning cycle* berbantuan LKPD di kelas eksperimen. Pengambilan data diperoleh melalui lembar observasi. Sedangkan tes digunakan untuk memperoleh data hasil belajar pada kelompok eksperimen dan kontrol setelah diberi perlakuan yang berbeda.

Secara rinci data hasil penelitian dapat disajikan sebagai berikut.

### **1. Instrumen Tes dan Analisis Butir Soal Instrumen**

Sebelum instrumen tes digunakan untuk memperoleh data hasil belajar peserta didik, perlu dilakukan beberapa langkah supaya mendapatkan instrument yang baik. Adapun langkah-langkahnya sebagai berikut.

a. Mengadakan Pembatasan Materi yang Diujikan

Dalam penelitian ini materi yang diujikan adalah materi pokok logika matematika yang meliputi: disjungsi, konjungsi, implikasi, biimplikasi serta invers, konvers dan kontraposisi.

b. Menyusun Kisi-kisi

Kisi-kisi instrumen atau tes uji coba dapat dilihat pada tabel di lampiran 5.

c. Menentukan Waktu yang Disediakan

Waktu yang diperlukan untuk menyelesaikan soal-soal uji coba tersebut selama 90 menit dengan jumlah soal 14 yang berbentuk uraian.

d. Analisis Butir Soal Hasil Uji Coba Instrumen

Sebelum instrumen diberikan pada kelompok eksperimen sebagai alat ukur kemampuan matematis peserta didik, terlebih dahulu dilakukan uji coba instrumen kepada kelompok uji coba. Uji coba dilakukan untuk mengetahui apakah butir soal tersebut sudah memenuhi kualitas soal yang baik atau belum. Adapun alat yang digunakan dalam pengujian analisis uji coba instrumen meliputi validitas tes, reliabilitas tes, tingkat kesukaran, dan daya beda.

1) Analisis Validitas Tes

Uji validitas digunakan untuk mengetahui valid atau tidaknya butir-butir soal tes. Butir soal yang tidak valid akan di drop (dibuang) dan tidak digunakan. Sedangkan butir soal yang valid berarti butir soal tersebut dapat mempresentasikan materi garis dan sudut yang telah ditentukan oleh peneliti.

Hasil analisis perhitungan validitas butir soal Thitung dikonsultasikan dengan harga kritik r *product momen*, dengan taraf signifikan 5 %. Bila harga  $r_{\text{hitung}} > r_{\text{table}}$  maka butir soal tersebut dikatakan valid. Sebaliknya bila harga  $r_{\text{tetung}} \leq r_{\text{tabel}}$  maka butir soal

tersebut dikatakan tidak valid.

Berdasarkan hasil analisis perhitungan validitas butir soal pada lampiran 11 diperoleh data sebagai berikut:

| <b>No Soal</b> | <b>Validitas</b>    |                  |                    |
|----------------|---------------------|------------------|--------------------|
|                | $r_{\text{hitung}}$ | $r_{\alpha bel}$ | Keterangan         |
| $\mathbf{1}$   | 0.778               | 0.349            | Valid              |
| $\overline{2}$ | 0.712               | 0.349            | Valid              |
| 3              | 0.769               | 0.349            | Valid              |
| $\overline{4}$ | 0.153               | 0.349            | <b>Tidak Valid</b> |
| 5              | 0.079               | 0.349            | <b>Tidak Valid</b> |
| 6              | 0.823               | 0.349            | Valid              |
| 7              | 0.846               | 0.349            | Valid              |
| 8              | $-0.050$            | 0.349            | <b>Tidak Valid</b> |
| 9              | 0.743               | 0.349            | Valid              |
| 10             | 0.230               | 0.349            | <b>Tidak Valid</b> |
| 11             | 0.335               | 0.349            | <b>Tidak Valid</b> |
| 12             | 0.761               | 0.349            | Valid              |
| 13             | 0.655               | 0.349            | Valid              |
| 14             | 0.733               | 0.349            | Valid              |

Tabel 5. Analisis Perhitungan Validitas Butir Soal

Karena masih ada butir soal yang tidak valid maka dilakukan validitas tahap 2. Berdasarkan hasil analisis perhitungan validitas tahap 2 diperoleh data sebagai berikut:

| <b>No Soal</b> |                     | <b>Validitas</b> |            |
|----------------|---------------------|------------------|------------|
|                | $r_{\text{hitung}}$ | $r_{\mu}$        | Keterangan |
| 1              | 0.742               | 0.349            | Valid      |
| $\overline{2}$ | 0.711               | 0.349            | Valid      |
| 3              | 0.783               | 0.349            | Valid      |
| 6              | 0.851               | 0.349            | Valid      |
| $\tau$         | 0.854               | 0.349            | Valid      |
| 9              | 0.762               | 0.349            | Valid      |
| 12             | 0.759               | 0.349            | Valid      |
| 13             | 0.711               | 0.349            | Valid      |
| 14             | 0.721               | 0.349            | Valid      |

Tabel 6. Analisis Perhitungan Validitas Butir Soal

Tabel 7. Persentase Validitas Butir Soal

| No | <b>Kriteria</b> | <b>No. Soal</b>     | Jumlah | <b>Persentase</b> |
|----|-----------------|---------------------|--------|-------------------|
|    | Valid           | 1,2,3,6,7,9,12,13,1 |        | 100%              |

## 2) Analisis Reliabilitas Tes

Setelah uji validitas dilakukan, selanjutnya dilakukan uji reliabilitas pada instrumen tersebut. Uji reliabilitas digunakan untuk mengetahui tingkat konsistensi jawaban tetap atau konsisten untuk diujikan kapan saja instrumen tersebut disajikan. Harga <sup>r</sup><sup>11</sup> yang diperoleh dikonsultasikan dengan harga *tabel <sup>r</sup> product moment* dengan taraf signifikan 5 %. Soal dikatakan reliabilitas jika harga  $r_{11} > r_{label}$ 

Berdasarkan hasil perhitungan pada lampiran 12, koefisien reliabilitas butir soal diperoleh  $r_{11} = 0.862$ , sedang  $r_{\text{label}}$  *roduct moment* dengan taraf signifikan 5 % dan  $N = 32$  diperoleh  $r_{\text{label}} =$ 0.349, karena  $r_{11}$  >  $r_{label}$  artinya koefisien reliabilitas butir soal uji coba memiliki kriteria pengujian yang tinggi (reliabel).

3) Analisis Tingkat Kesukaran

Uji tingkat kesukaran digunakan untuk mengetahui tingkat kesukaran soal tersebut apakah sukar, sedang, atau mudah.

Kriteria yang digunakan dalam penelitian ini adalah sebagai berikut:

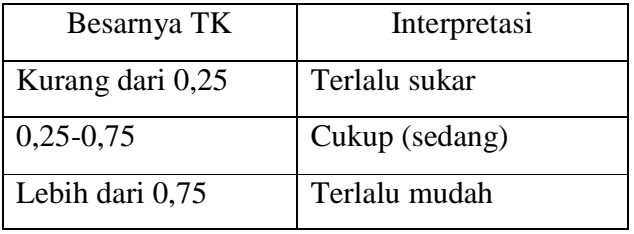

Berdasarkan hasil perhitungan koefisien tingkat kesukaran butir soal pada lampiran 13 diperoleh hasil sebagai berikut.

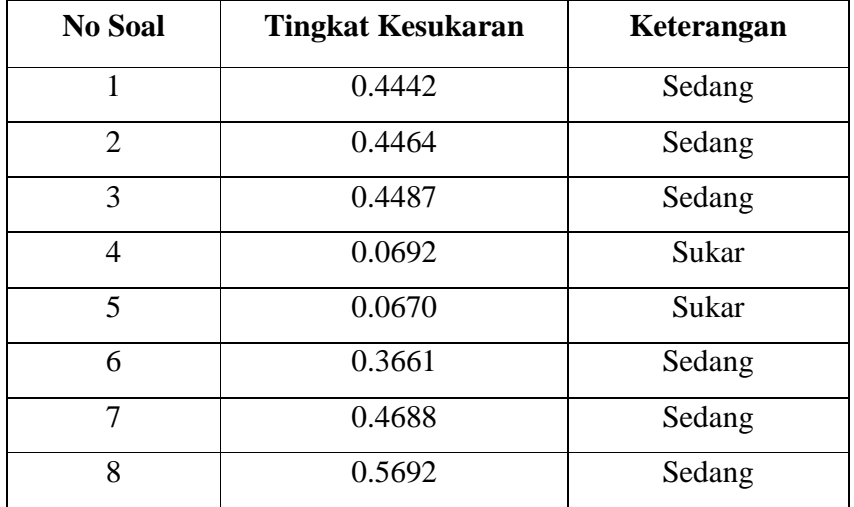

Tabel 8. Perhitungan Koefisien Tingkat Kesukaran Butir

|    | 0.4777 | Sedang |
|----|--------|--------|
| 10 | 0.1741 | Sukar  |
| 11 | 0.1875 | Sukar  |
| 12 | 0.4799 | Sedang |
| 13 | 0.4621 | Sedang |
| 14 | 0.3326 | Sedang |

Tabel 9. Persentase Tingkat Kesukaran Butir Soal

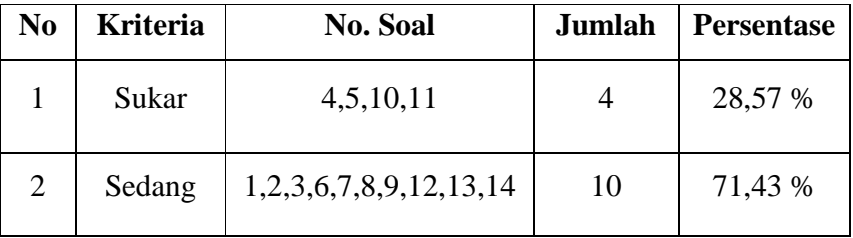

### 4) Analisis Daya Beda

Daya pembeda soal adalah kemampuan suatu soal untuk membedakan antara peserta didik yang berkemampuan tinggi dengan peserta didik yang berkemampuan rendah. Soal dikatakan baik, bila soal dapat dijawab dengan benar oleh peserta didik yang berkemampuan tinggi. Angka yang menunjukkan besarnya daya pembeda disebut indeks diskriminasi, disingkat D.

Kriteria Daya Pembeda (D) untuk kedua jenis soal adalah sebagai berikut.

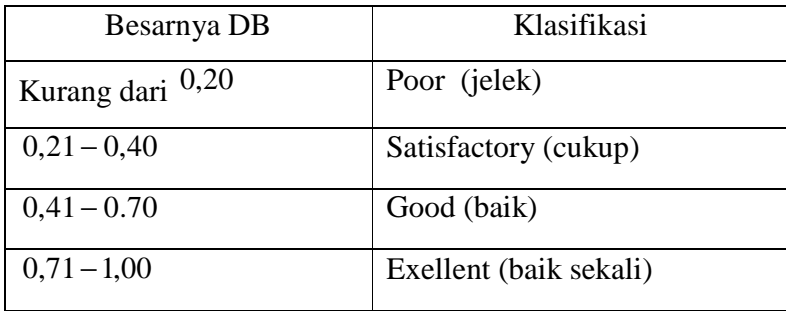

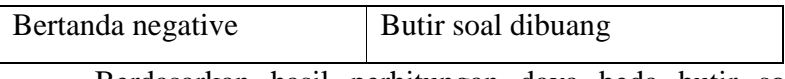

Berdasarkan hasil perhitungan daya beda butir soal pada lampiran 14 diperoleh hasil sebagai berikut.

Tabel 10 Perhitungan Daya Beda

| <b>No Soal</b> | <b>Tingkat Kesukaran</b> | Keterangan |
|----------------|--------------------------|------------|
| 1              | 0.406                    | Baik       |
| 2              | 0.411                    | Baik       |
| 3              | 0.424                    | Baik       |
| 6              | 0.402                    | Baik       |
| 7              | 0.429                    | Baik       |
| 9              | 0.420                    | Baik       |
| 12             | 0.415                    | Baik       |
| 13             | 0.335                    | Cukup      |
| 14             | 0.442                    | Baik       |

Tabel 11 Persentase Daya Beda Butir Soal

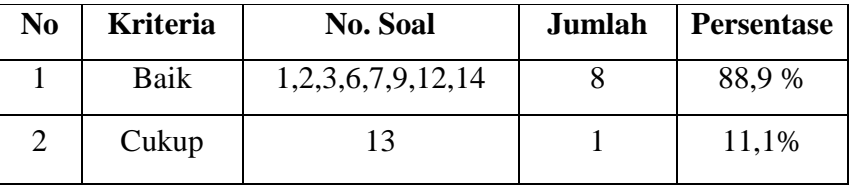

## **2. Analisis Data Nilai Awal**

a. Uji Normalitas

Data nilai awal kelompok eksperimen dan kontrol diperoleh dari data nilai ulangan mid semester sebelum mendapat perlakuan. Untuk data lengkapnya ada pada lampiran 15.

1) Uji normalitas nilai awal pada kelompok eksperimen Hipotesis:

 $H<sub>o</sub> = Data berdistributionsi normal$ 

 $H_1 =$  Data tidak berdistribusi normal

Pengujian hipotesis:

$$
\chi^2 = \sum_{i=1}^k \frac{(Qi-Ei)^2}{Ei}
$$

Keterangan :

 $\chi^2$  = Chi Kuadrat *Oi=*Frekuensi hasil pengamatan *Ei* = Frekuensi yang diharapkan

Kriteria yang digunakan diterima H<sub>o =</sub>  $\chi^2_{hitung} < \chi^2_{label}$ 

Dari data nilai awal akan diuji normalitas untuk menunjukkan kelompok eksperimen berdistribusi normal. Adapun langkah-langkah pengujian normalitas sebagai berikut:

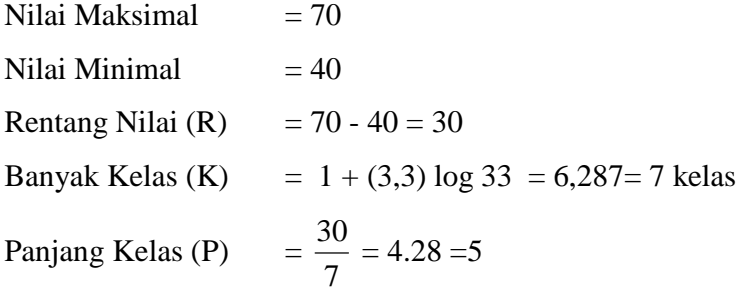

## Tabel 12

Tabel Penolong Menghitung Standar Deviasi Kelas Eksperimen

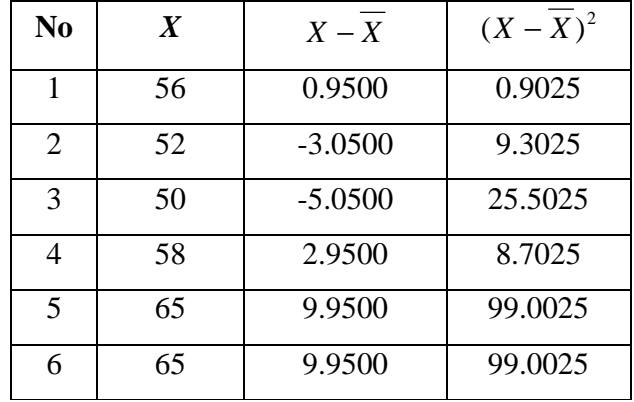

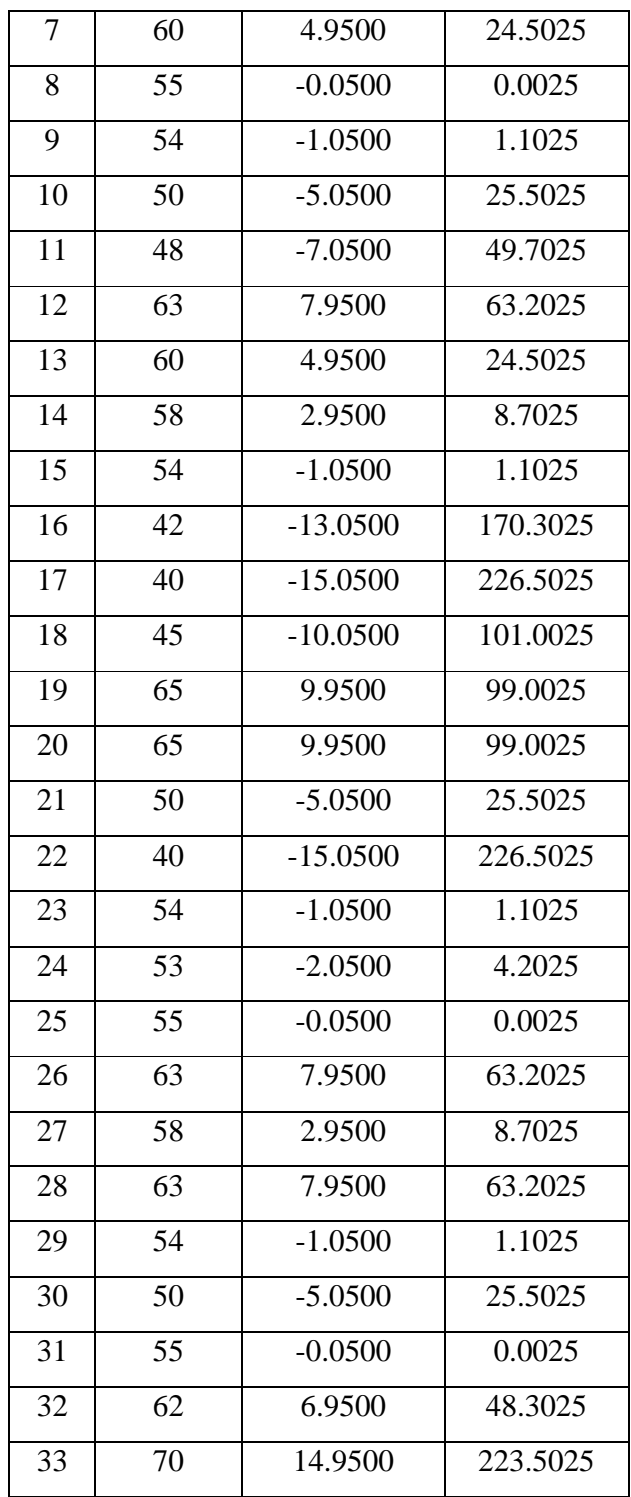

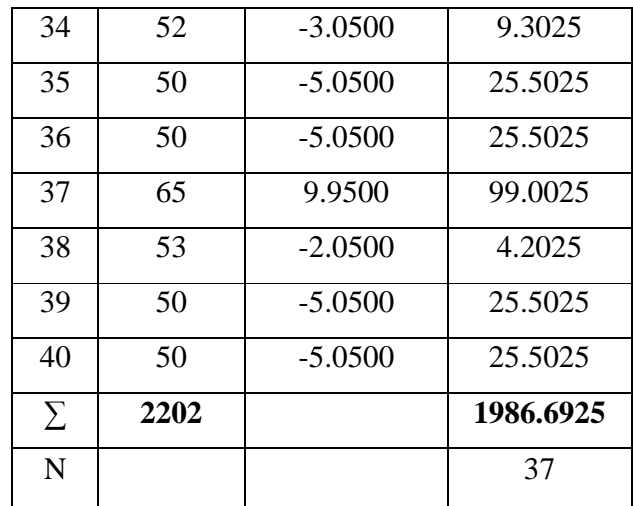

$$
\overline{X} = \frac{\sum X}{N} = \frac{2202}{40} = 55.0500
$$
  

$$
S^2 = \frac{\sum (X - \overline{X})^2}{n - 1} = \frac{1986.6925}{40 - 1}
$$
  

$$
S^2 = 50.9408
$$
  

$$
S = 7.1373
$$

Menghitung Z

$$
Z = \frac{Bk - \bar{X}}{S}
$$

Contoh untuk batas kelas interval  $(X) = 39,5$ 

$$
Z = \frac{39.5 - 55.0500}{7.1373} = -2.18
$$

Selanjutnya dicari peluang untuk Z dari kurva Z (tabel) pada nilai Z yang sesuai.

Menghitung luas kelas untuk Z yaitu dengan menghitung selisih antara peluang-peluang Z, kecuali untuk peluang Z bertanda positif dan negatif dijumlahkan.

Untuk menghitung frekuensi yang diharapkan ( *E<sup>i</sup>* ) yaitu luas kelas Z dikalikan dengan jumlah responden  $(n = 40)$ Contoh pada interval  $40 - 44 \rightarrow 0,0548 \times 40 = 2,18$ 

### Tabel 13

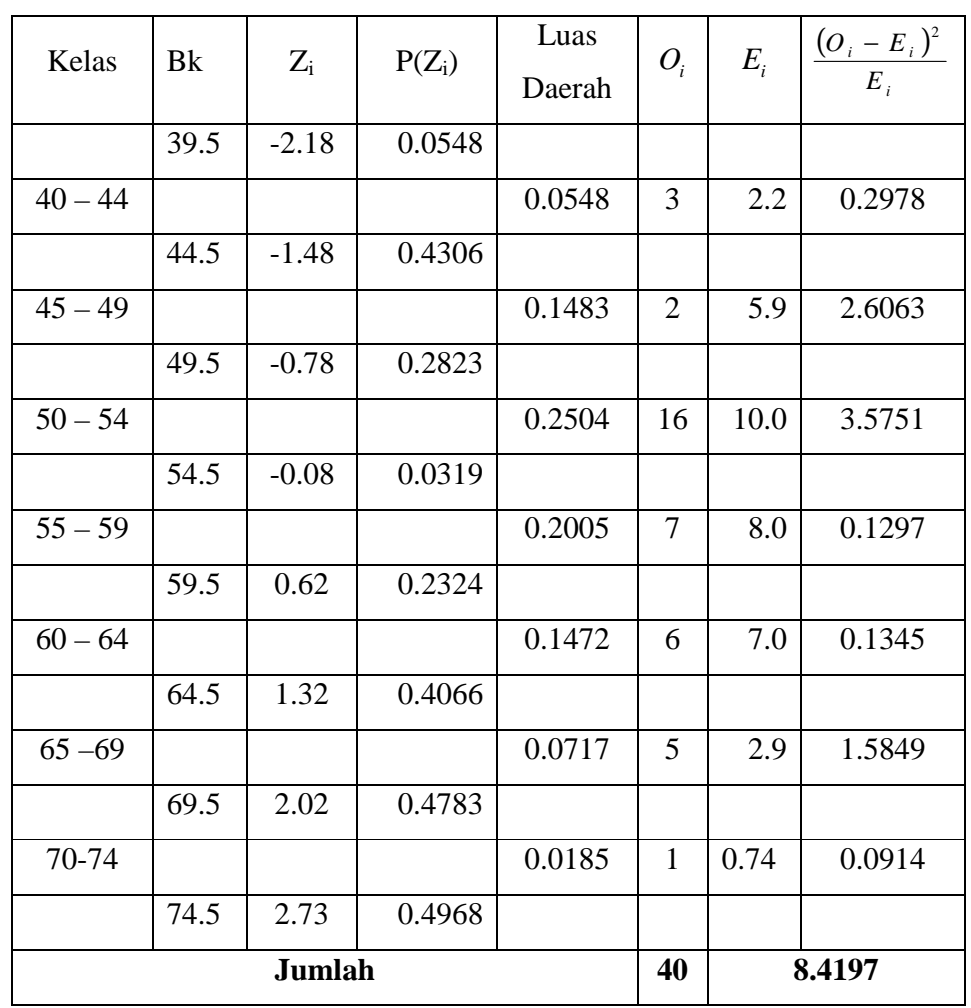

Daftar Nilai Frekuensi Observasi Nilai Kelompok Eksperimen

Keterangan:

Bk = Batas kelas bawah –  $0,5$ 

*Zi* = Bilangan Bantu atau Bilangan Standar  $P(Z_i)$  = Nilai  $Z_i$  pada tabel luas dibawah lengkung kurva normal standar dari O s/d Z

- *Ei* = Frekuensi yang diharapkan
- *Oi* = Frekuensi hasil pengamatan

Berdasarkan perhitungan uji normalitas diperoleh  $\chi^2_{\text{hitung}}$  = 8,4197 dan  $\chi^2_{\text{label}} = 12,592$  dengan dk = 7-1 = 6,  $\alpha$  = 5%. Jadi  $\chi^2_{\text{hitung}}$  $\langle \chi^2_{\text{label}} \rangle$  berarti data yang diperoleh berdistribusi normal. Jadi nilai awal pada kelompok eksperimen berdistribusi normal.

2) Uji normalitas nilai awal pada kelompok kontrol

Hipotesis:

 $H_0 = Data$  berdistribusi normal

 $H_1$  = Data tidak berdistribusi normal

Pengujian hipotesis:

$$
\chi^2 = \sum_{i=1}^k \frac{(Qi-Ei)^2}{Ei}
$$

Keterangan :

 $\chi^2$  = Chi Kuadrat

*Oi=*Frekuensi hasil pengamatan

 $E_i$  = Frekuensi yang diharapkan

Kriteria yang digunakan diterima H<sub>o =</sub>  $\chi^2_{hitung} < \chi^2_{label}$ 

Dari data nilai awal akan diuji normalitas untuk menunjukkan kelompok kontrol berdistribusi normal. Adapun langkah-langkah pengujian normalitas sebagai berikut:

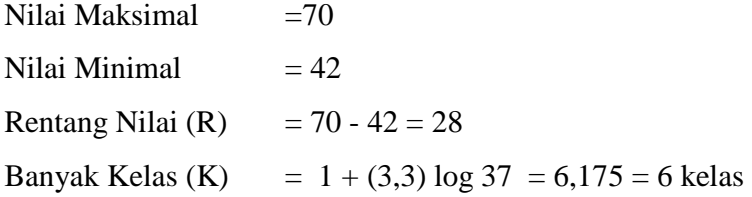

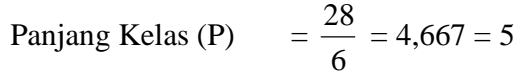

# Tabel 14

Tabel Penolong Menghitung Standar Deviasi Kelompok Kontrol

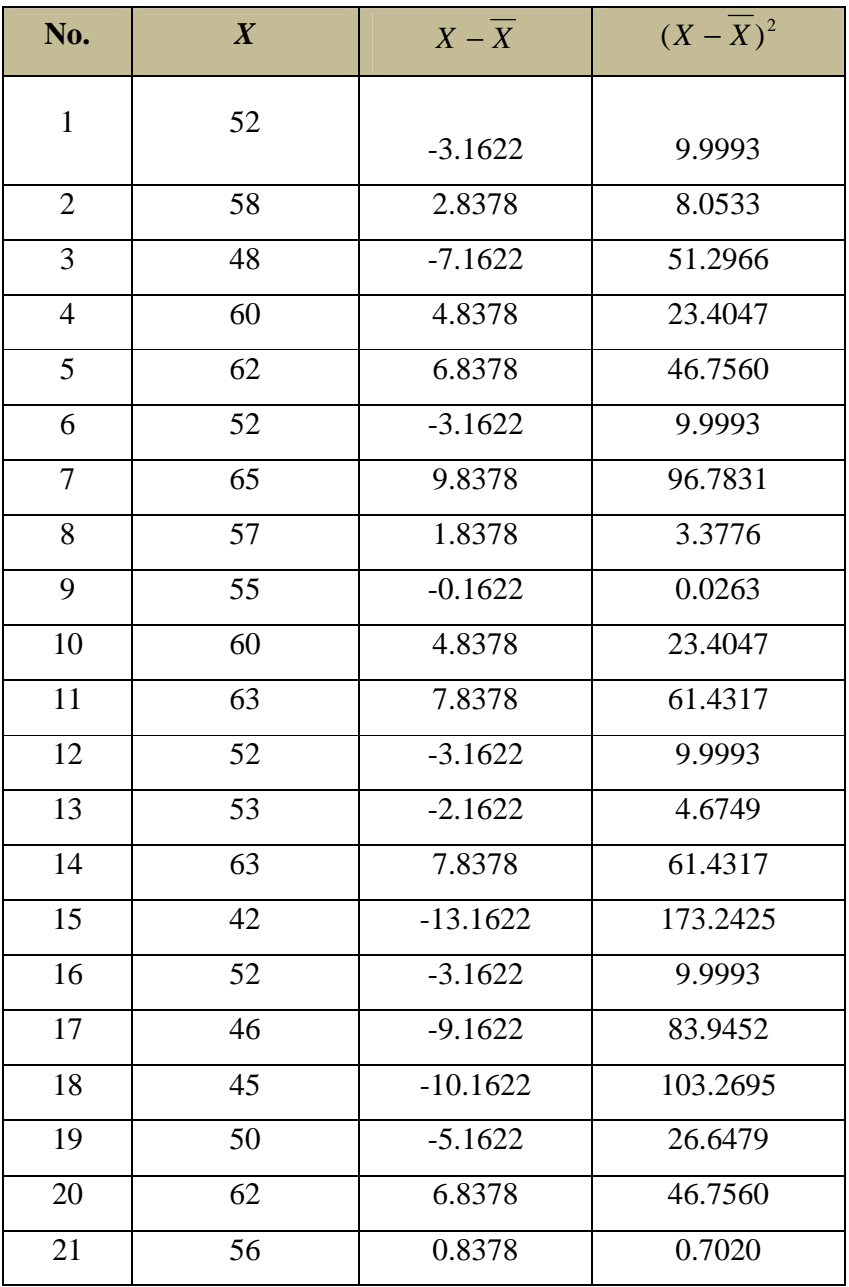

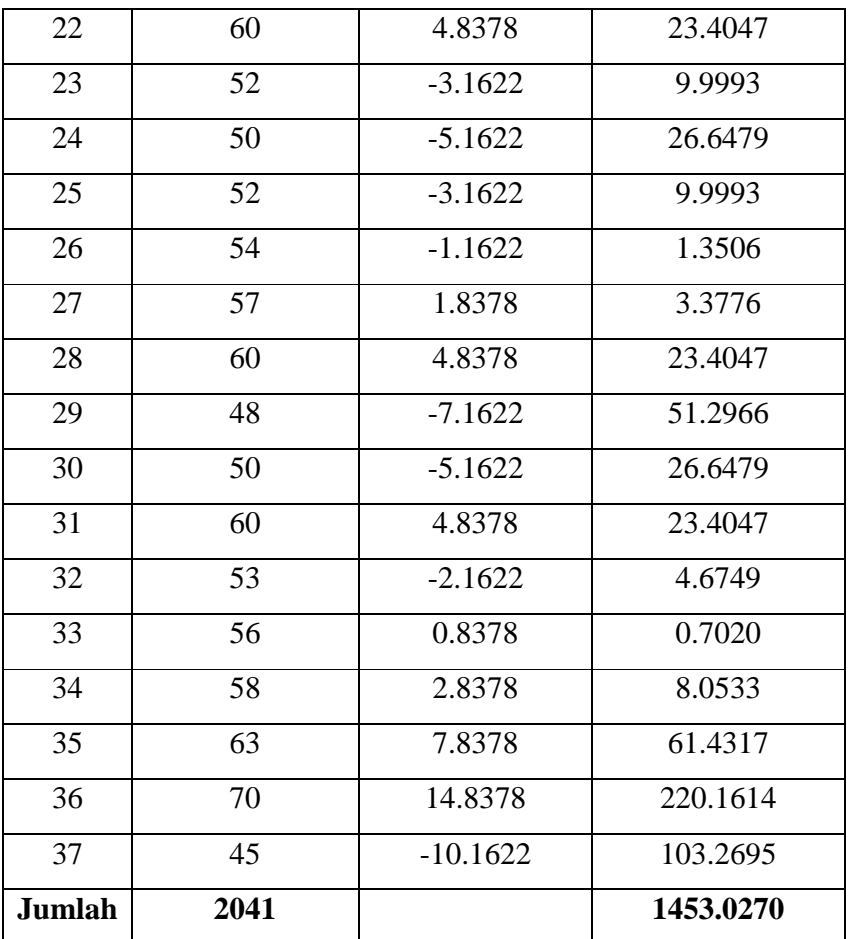

$$
\overline{X} = \frac{\sum X}{N} = \frac{2041}{37} = 55.1622
$$
  

$$
S^2 = \frac{\sum (X - \overline{X})^2}{n - 1} = \frac{1453.0270}{37 - 1}
$$
  

$$
S^2 = 40.3619
$$
  

$$
S = 6.3531
$$
  
Menghitung Z  

$$
Rk - \overline{X}
$$

$$
Z = \frac{Bk - X}{S}
$$

Contoh untuk batas kelas interval  $(X) = 41,5$ 

$$
Z = \frac{41.5 - 55.1622}{6.3531} = -2.15
$$

Selanjutnya dicari peluang untuk Z dari kurva Z (tabel) pada nilai Z yang sesuai.

Menghitung luas kelas untuk Z yaitu dengan menghitung selisih antara peluang-peluang Z, kecuali untuk peluang Z bertanda positif dan negatif dijumlahkan.

Untuk menghitung frekuensi yang diharapkan ( *E<sup>i</sup>* ) yaitu luas kelas Z dikalikan dengan jumlah responden (n = 37)

Contoh pada interval  $42 - 46 \rightarrow 0,0711 \times 37 = 2,6$ 

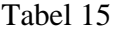

Daftar Nilai Frekuensi Observasi Nilai Kelompok Kontrol

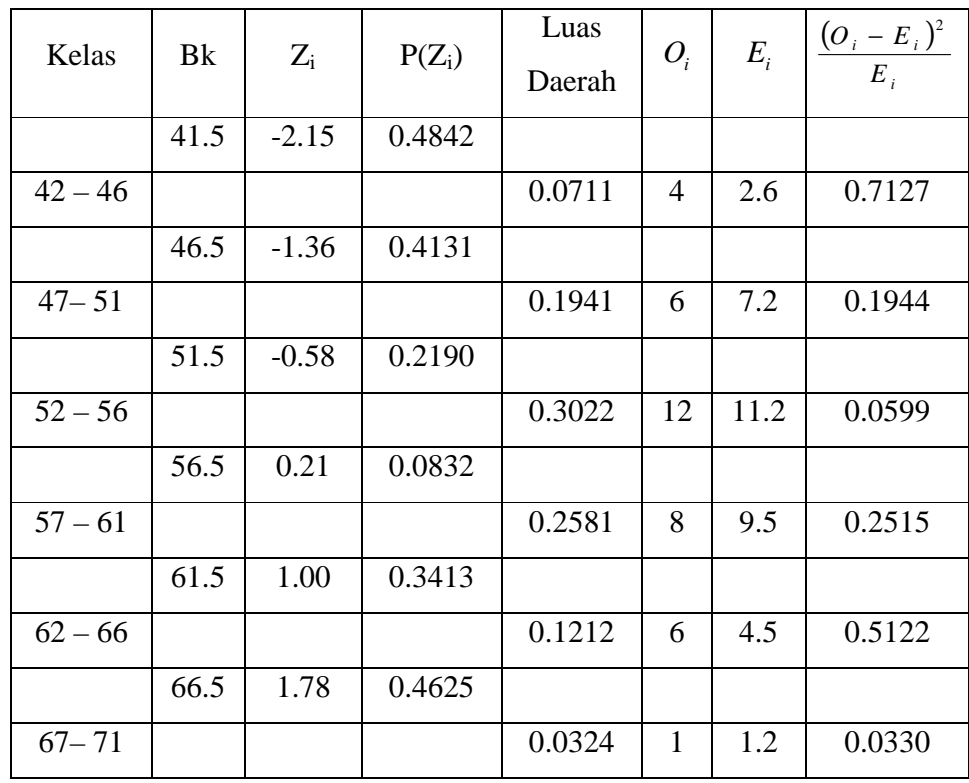

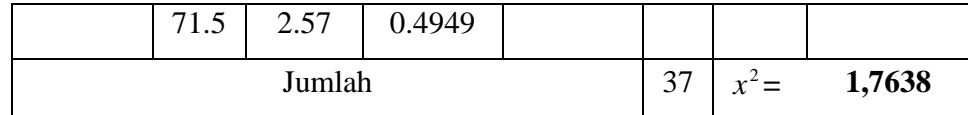

Keterangan:

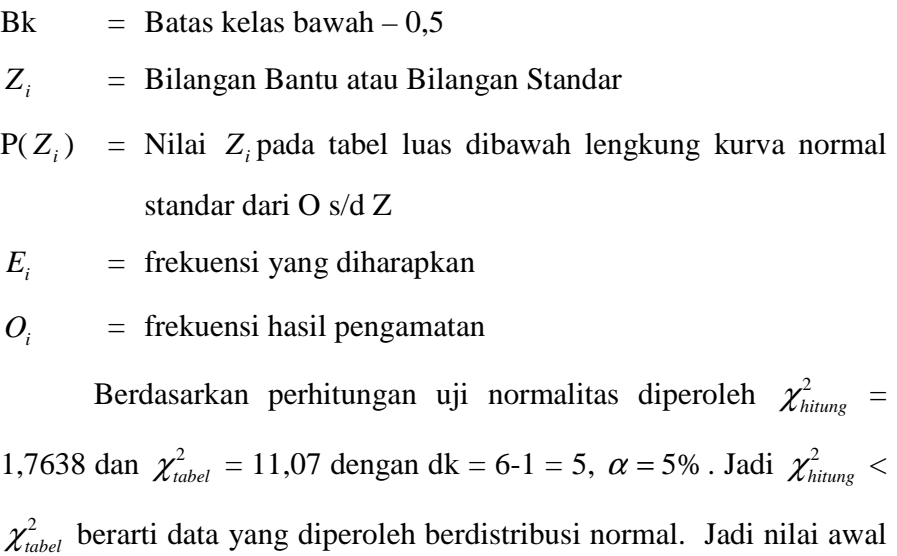

pada kelompok kontrol berdistribusi normal.

b. Uji Homogenitas Nilai Awal pada Kelompok Kontrol dan Eksperimen Hipotesis yang digunakan :

 $H_0: \sigma_1^2 = \sigma_2^2$ 

$$
H_1: \sigma_1^2 \neq \sigma_2^2
$$

dengan rumus:

 $\chi^2 = (\ln 10) \Big\{ B - \sum_{i} (n_i - 1) \log s_i^2 \Big\}$ 

dengan

$$
B = (\log s^2) \sum (n_i - 1) \quad \text{dan} \quad s^2 = \frac{\sum (n_i - 1) S_i^2}{\sum (n_i - 1)}
$$

Keterangan:

 $\chi^2$  = chi kuadrat

2  $s_i^2$  = varians sample ke-i *i n* = banyaknya peserta sample ke-i

*k* = banyaknya kelompok sampel

# Tabel 16

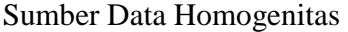

| Sumber variasi         | Kelas Eksperimen | Kelas Kontrol |
|------------------------|------------------|---------------|
| Jumlah                 | 2202             | 2041          |
| N                      | 40               | 37            |
| X                      | 55.05            | 55.16         |
| Varians $(s^2)$        | 52.36            | 40.36         |
| Standart deviasi $(s)$ | 7.24             | 6.35          |

Table 17

Tabel Uji Bartlett

| Sampel                      | $dk = n_i - 1$ | 1/dk   | $s_i^2$ | Log $s_i^2$ | dk.Log $s_i^2$ | $dk * s^2$ |
|-----------------------------|----------------|--------|---------|-------------|----------------|------------|
|                             | 39             | 0.0256 | 52.36   | 1.179       | 67.040         | 2041.900   |
| $\mathcal{D}_{\mathcal{L}}$ | 36             | 0.0278 | 40.36   | 1.606       | 57.815         | 1453.027   |
| Jumlah                      | 75             |        |         |             | 124.855        | 3494.927   |

$$
s^{2} = \frac{\sum (n_{i} - 1)s_{i}^{2}}{\sum (n_{i} - 1)}
$$
  
\n
$$
= \frac{3494.927}{75}
$$
  
\n
$$
= 46.599027
$$
  
\nB = (Log s<sup>2</sup>) (n<sub>i</sub> - 1)  
\nB = (1.668377)(75)  
\nB = 125.1283  
\n $\chi^{2}$ hitung = (Ln 10) { B - (n<sub>i</sub>-1) log s<sub>i</sub><sup>2</sup>}

 $\chi$ <sup>2</sup>hitung  $= 2.302585(125.128) (124.855)$  $\chi$ <sup>2</sup>hitung  $= 0.629702$ 

Berdasarkan perhitungan uji homogenitas diperoleh  $\chi^2_{\text{hitung}} =$ 0,629702 dan  $\chi^2_{label}$  =3,841 dengan dk = k-1 = 2-1 = 1 dan  $\alpha$  = 5%. Jadi  $\chi^2_{hitung}$  <  $\chi^2_{table}$  berarti nilai awal pada kelompok eksperimen dan kelompok kontrol mempunyai varians yang homogen.

c. Uji Kesamaan Dua Rata-rata Nilai Awal pada Kelompok Kontrol dan Eksperimen

Tabel 18 Hasil Uji Kesamaan Dua Rata-Rata

| KELAS            |    | Minimum | Maximum | Mean    |
|------------------|----|---------|---------|---------|
| Kelas Eksperimen | 40 | 40      | 70      | 55.0500 |
| Kelas Kontrol    | 36 |         | 70      | 55.1622 |

Dengan perhitungan *t-tes* diperoleh t *hitung* = -0,072 dan t *tabel* =  $t_{(0.9750)(65)} = 1.9921$  dengan taraf signifikan  $\alpha = 5\%$ , dk =  $n_1 + n_2 - 2 = 40 + 1$ 37 - 2 = 75, peluang = 1-1/2  $\alpha$  = 1 - 0,025 = 0, 975. Sehingga dapat diketahui bahwa –t *tabel* = -1,9921 < t *hitung* = -0,072 < t *tabel* = 1,9921. Maka berdasarkan uji persamaan dua rata-rata (uji t) kemampuan peserta didik kelas X-2 dan X-1 tidak berbeda secara signifikan. Perhitungan selengkapnya dapat dilihat pada lampiran 16.

Dengan demikian kelompok eksperimen dan kontrol berangkat dari titik tolak yang sama, sehingga jika terjadi perbedaan signifikan semata-mata karena perbedaan *treatment*.

### **3. Analisis Data Nilai Akhir**

Data nilai akhir kelas eksperimen diperoleh dari nilai hasil belajar peserta didik setelah mendapat perlakuan model pembelajaran *learning cycle* berbantuan LKPD. Adapun nilai *posttest* peserta didik kelompok eksperimen.

- a. Uji Normalitas Nilai *Posttest* 
	- 1) Uji Normalitas Kelompok Eksperimen Hipotesis:

 $H<sub>o</sub> = Data berdistributionsi normal$ 

 $H_1 = Data$  tidak berdistribusi normal

Pengujian hipotesis:

$$
\chi^2 = \sum_{i=1}^k \frac{(Qi-Ei)^2}{Ei}
$$

Keterangan :

 $\chi^2$  = Chi Kuadrat

*Oi=*Frekuensi hasil pengamatan

 $E_i$  = Frekuensi yang diharapkan

Kriteria yang digunakan diterima H<sub>o =</sub>  $\chi^2_{hitung} < \chi^2_{label}$ 

Dari data nilai *posttes* akan diuji normalitas untuk menunjukkan kelompok eksperimen berdistribusi normal. Adapun langkah-langkah pengujian normalitas sebagai berikut:

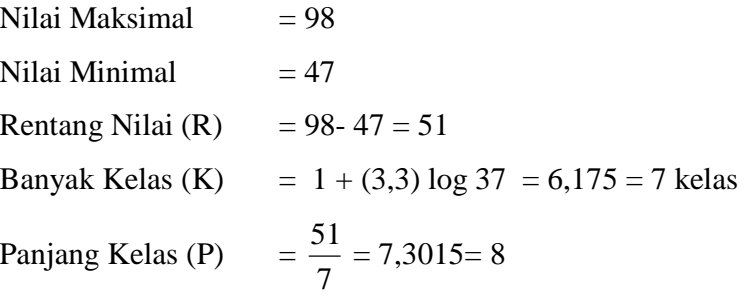

# Tabel 19

Tabel Penolong Menghitung Standar Deviasi Kelas Eksperimen

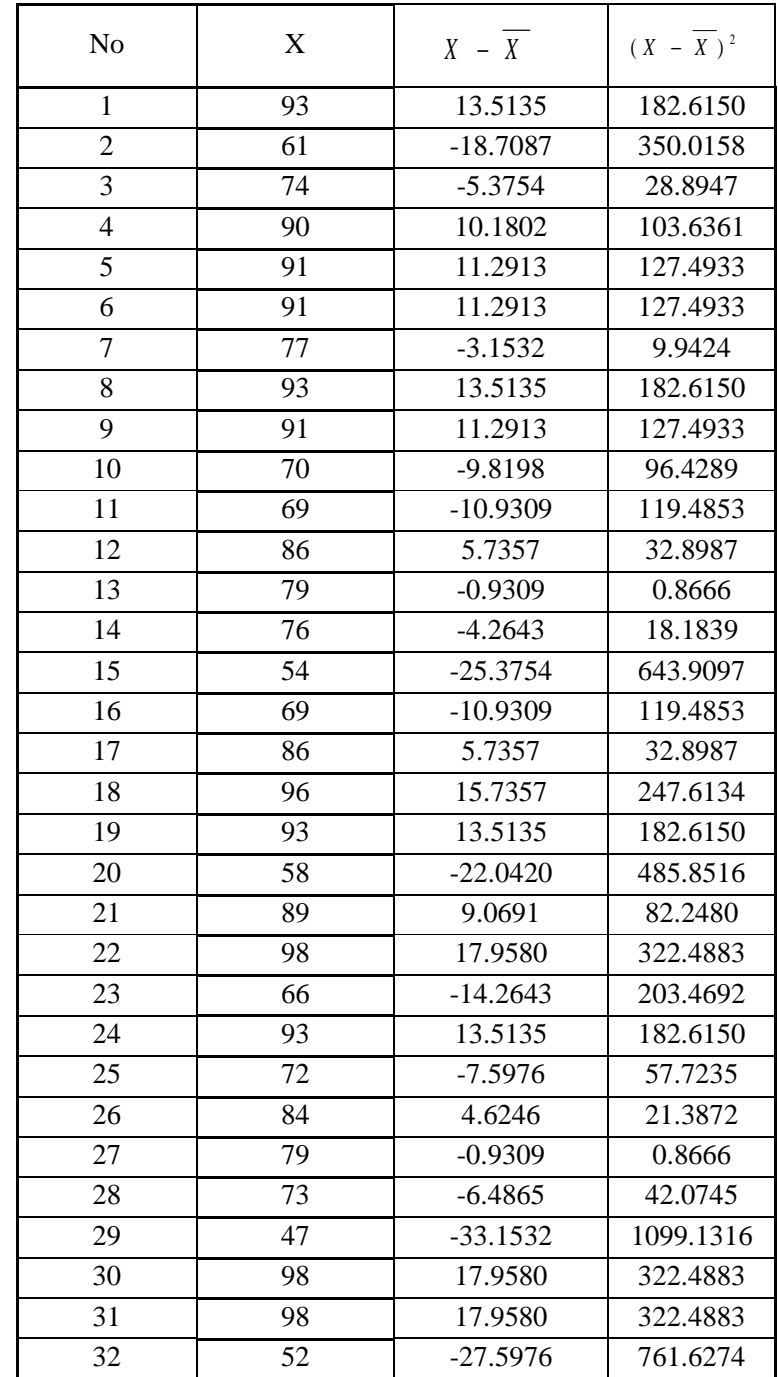

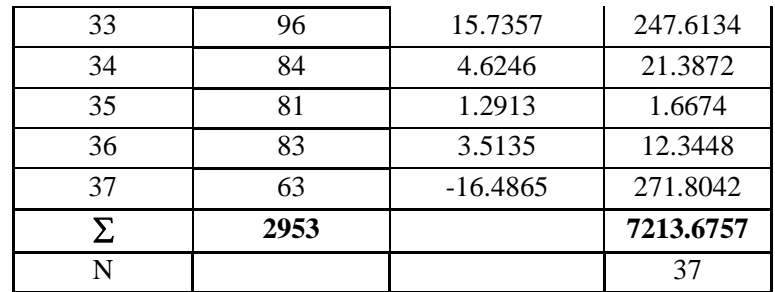

$$
\overline{X} = \frac{\sum X}{N} = \frac{2953}{37} = 79,810
$$
  
\n
$$
s^{2} = \frac{\sum (X - \overline{X})^{2}}{n - 1} = \frac{7213.6757}{(37 - 1)} = 200.3799
$$
  
\n
$$
s = 14.1556
$$

Menghitung Z

*S <sup>X</sup> <sup>Z</sup>* −=

$$
Z = \frac{Bk - \overline{X}}{S}
$$

Contoh untuk batas kelas interval  $(X) = 46,5$ 

$$
Z = \frac{49,5 - 79.8198}{14.1361} = -2,23
$$

Selanjutnya dicari peluang untuk Z dari kurva Z (tabel) pada nilai Z yang sesuai.

Menghitung luas kelas untuk Z yaitu dengan menghitung selisih antara peluang-peluang Z, kecuali untuk peluang Z bertanda positif dan negatif dijumlahkan.

Untuk menghitung frekuensi yang diharapkan ( *E<sup>i</sup>* ) yaitu luas kelas Z

dikalikan dengan jumlah responden (n = 37)

Contoh pada interval  $47 - 54 \rightarrow 0,0281 \times 37 = 1,0$ 

## Tabel 20

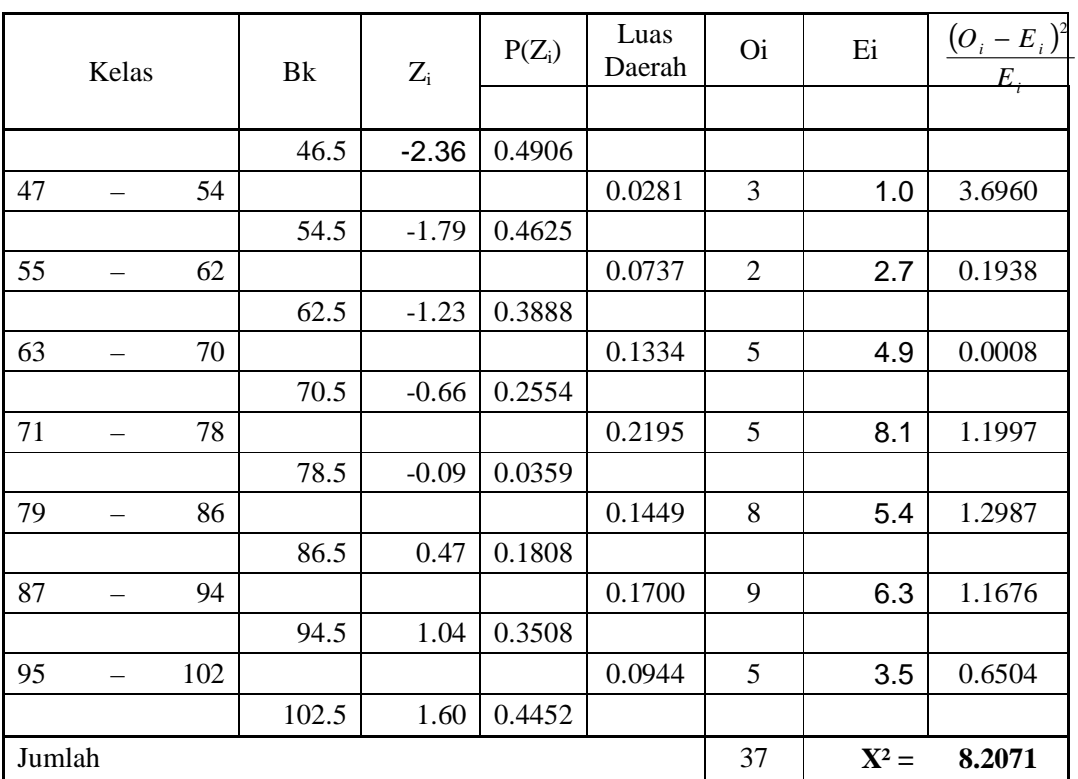

# Daftar Nilai Frekuensi Observasi Nilai Kelompok Eksperimen

Keterangan:

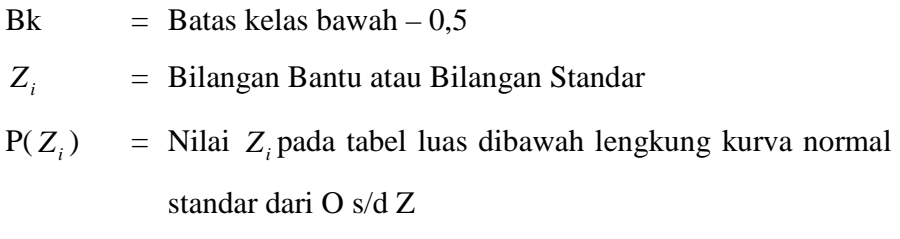

 $E_i$ = frekuensi yang diharapkan

$$
O_i = \text{frekuensi hasil pengamatan}
$$

Berdasarkan perhitungan uji normalitas diperoleh  $\chi^2_{\text{hitung}} =$ 8,2071 dan  $\chi^2_{\text{table}} = 12,592$  dengan dk = 7-1 = 6,  $\alpha = 5\%$ . Jadi

 $\chi^2_{hitung} < \chi^2_{label}$  berarti data yang diperoleh berdistribusi normal. Jadi nilai *posttes* pada kelompok eksperimen berdistribusi normal.

2) Uji Normalitas Kelompok Kontrol

Hipotesis:

 $H_0 = Data$  berdistribusi normal

 $H_1 = Data$  tidak berdistribusi normal

Pengujian hipotesis:

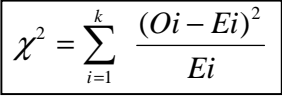

Keterangan :

 $\chi^2$  = Chi Kuadrat

*Oi=*Frekuensi hasil pengamatan

 $E_i$  = Frekuensi yang diharapkan

Kriteria yang digunakan diterima H $_0$  =  $\chi^2_{hitung}$  <  $\chi^2_{label}$ 

Dari data nilai *posttes* akan diuji normalitas untuk menunjukkan kelompok kontrol berdistribusi normal. Adapun langkah-langkah pengujian normalitas sebagai berikut:

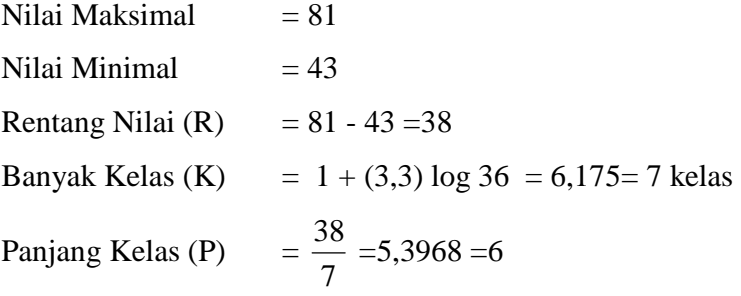

# Tabel 21

Tabel Penolong Menghitung Standar Deviasi Kelompok Kontrol

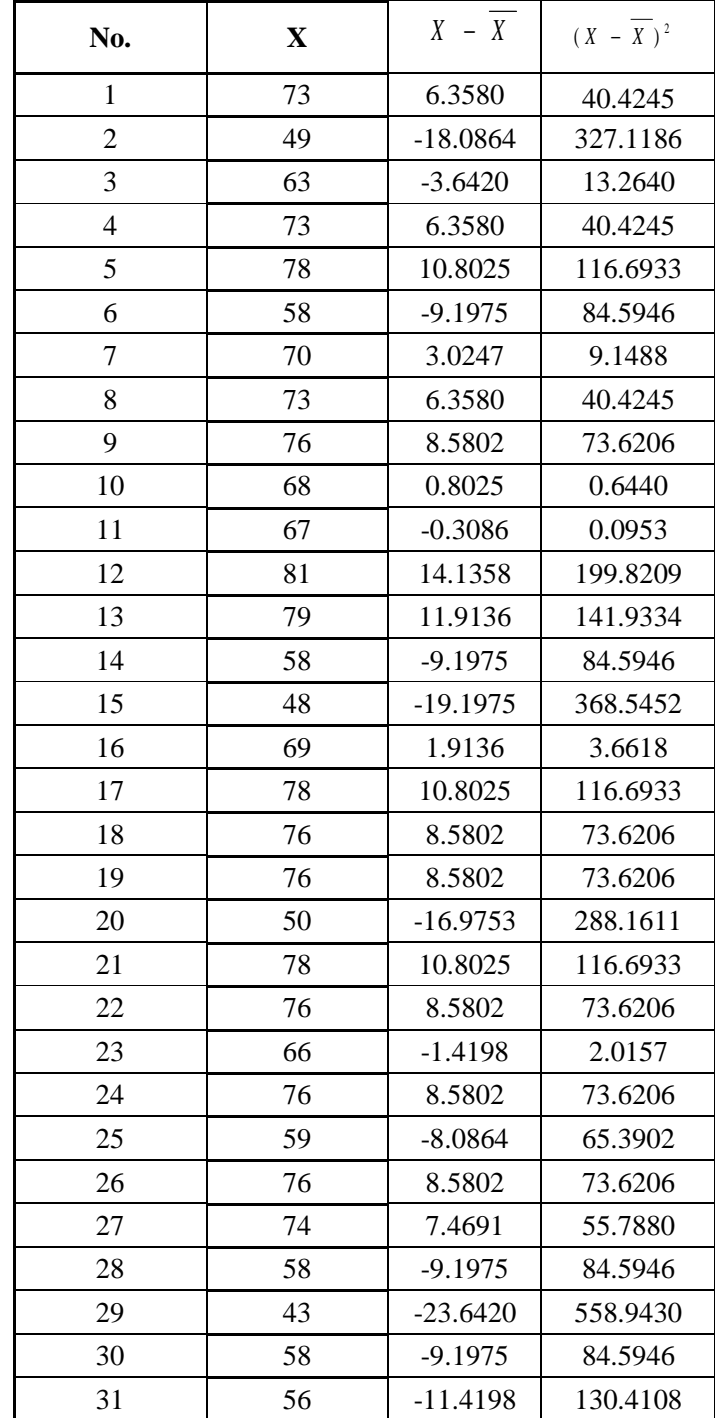

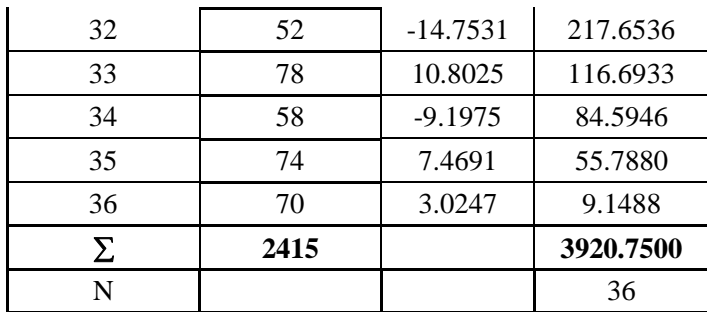

$$
\overline{X} = \frac{\sum X}{N} = \frac{2415}{36} = 67.0833
$$

$$
s^{2} = \frac{\sum (X - \overline{X})^{2}}{n - 1} = \frac{3920.7500}{(36 - 1)} = 112.0214
$$

 $s = 10.5840$ 

Menghitung Z

*<sup>X</sup> <sup>Z</sup>* −=

$$
Z = \frac{Bk - \overline{X}}{S}
$$

Contoh untuk batas kelas interval  $(X) = 43.5$ 

$$
Z = \frac{43,5 - 76.7901}{13.7880} = -2.41
$$

Selanjutnya dicari peluang untuk Z dari kurva Z (tabel) pada nilai Z yang sesuai.

Menghitung luas kelas untuk Z yaitu dengan menghitung selisih antara peluang-peluang Z, kecuali untuk peluang Z bertanda positif dan negatif dijumlahkan.

Untuk menghitung frekuensi yang diharapkan ( *E<sup>i</sup>* ) yaitu luas kelas Z dikalikan dengan jumlah responden ( $n = 36$ )

Contoh pada interval  $44 - 51 \rightarrow 0,0299 \times 36 = 1,1$ 

## Tabel 22

# Daftar Nilai Frekuensi Observasi Nilai Kelompok Kontrol

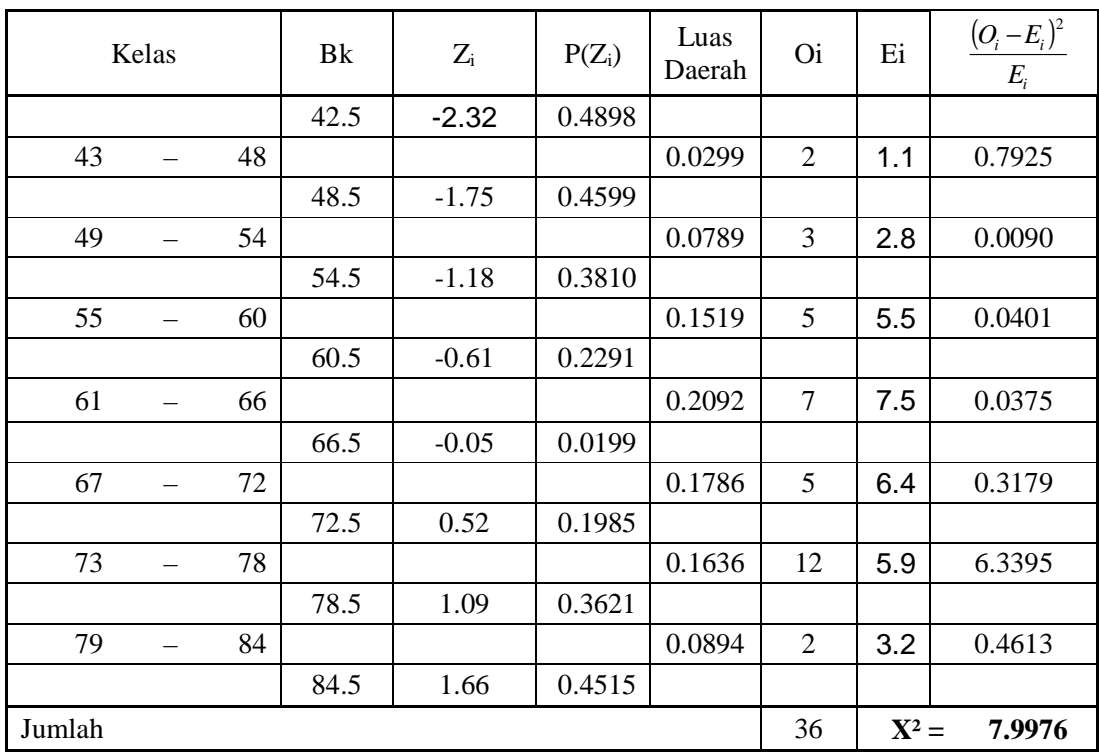

Keterangan:

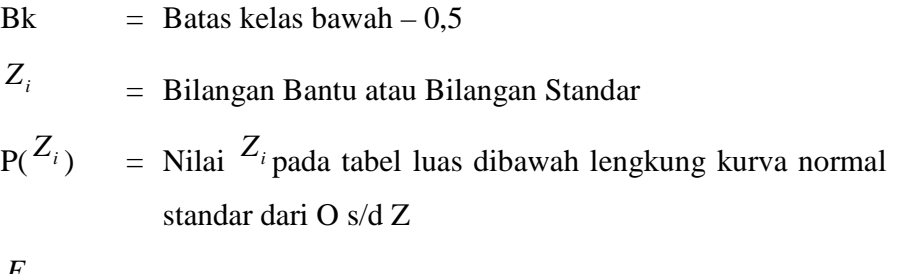

 $E_i^-$ = frekuensi yang diharapkan

$$
O_i = \text{frekuensi hasil pengamatan}
$$

Berdasarkan perhitungan uji normalitas diperoleh  $\chi^2_{\text{hitung}}$  = 7,9976 dan  $\chi^2_{label} = 12,592$  dengan dk = 7-1 = 6,  $\alpha = 5\%$ . Jadi

 $\chi^2_{hitung} < \chi^2_{label}$  berarti data yang diperoleh berdistribusi normal. Jadi nilai *posttets* pada kelompok kontrol berdistribusi normal.

b. Uji Homogenitas Nilai Posttest

Hipotesis yang digunakan :

 $H_0$ :  $\sigma_1^2 = \sigma_2^2$  $\overline{2}$ 

$$
H_1\,:\sigma_1^{\;2}\neq\sigma_2^{\;2}
$$

dengan rumus:

$$
\chi^{2} = (\ln 10) \Big\{ B - \sum_{i} (n_{i} - 1) \log s_{i}^{2} \Big\}
$$

dengan

$$
B = (\log s^2) \sum (n_i - 1) \quad \text{dan} \quad s^2 = \frac{\sum (n_i - 1) S_i^2}{\sum (n_i - 1)}
$$

Keterangan:

 $\chi^2$  = chi kuadrat

2  $s_i^2$  = varians sample ke-i

*i n* = banyaknya peserta sample ke-i

 $K =$  banyaknya kelompok sampel

Tabel 23

Sumber Data Homogenitas

| Sumber variasi   | Kelas<br>Eksperimen | Kelas<br>Kontrol |
|------------------|---------------------|------------------|
| Jumlah           | 2953                | 2415             |
| n                | 37                  | 36               |
| Y                | 79.810              | 67.083           |
| Varians $(S^2)$  | 200.3799            | 112.0214         |
| Standart deviasi | 14.1556             | 10.5840          |

$$
S^{2} = \frac{\sum (n_{i} - 1)Si^{2}}{\sum (n_{i} - 1)} = \frac{11405.401}{73}
$$

$$
= 156,2383
$$
  
\nB = (Log S<sup>2</sup>)  $\Sigma(n_i - 1)$   
\nB = (219379)(73)  
\nB = 160.174  
\n $\chi^2$  hitung = (Ln 10) { B -  $\Sigma(n_i-1)$  log S<sub>i</sub><sup>2</sup>}  
\n $\chi^2$  hitung = 2,30259 { 160,2614 \_ 158,9434 }  
\n $\chi^2$  hitung = 3,03481

Berdasarkan perhitungan uji homogenitas diperoleh  $\chi^2_{\text{hitung}} =$ 3,03481 dan  $\chi^2_{\text{table}}$  =3,841 dengan dk = k-1 = 2-1 = 1 dan  $\alpha$  = 5%. Jadi  $\chi^2_{\text{hitung}} < \chi^2_{\text{table}}$  berarti nilai *posttes* pada kelompok eksperimen dan kelompok kontrol mempunyai varians yang homogen.

c. Uji Perbedaan Dua Rata-Rata (Uji Pihak Kanan)

Setelah dilakukan uji prasyarat, pengujian kemudian dilakukan dengan pengujian hipotesis. Data atau nilai yang digunakan untuk menguji hipotesis adalah nilai kemampuan akhir (nilai posttest). Hal ini dilakukan untuk mengetahui adanya perbedaan pada kemampuan akhir setelah peserta didik diberi perlakuan, dimana diharapkan bila terjadi perbedaan pada kemampuan akhir adalah karena adanya pengaruh perlakuan. Untuk mengetahui terjadi tidaknya perbedaan perlakuan maka digunakan rumus t-test (uji pihak kanan) dalam pengujian hipotesis sebagai berikut.

 $H_0 = \mu_1 \leq \mu_2$ : rata-rata hasil belajar peserta didik kelas X yang diajar dengan menggunakan model pembelajaran *learning cycle* berbantuan LKPD lebih kecil atau sama dengan rata-rata hasil belajar peserta didik kelas X dengan menggunakan model pembelajaran konvensional.

 $H_1 = \mu_1 > \mu_2$ : rata-rata hasil belajar peserta didik kelas X yang diajar dengan menggunakan model pembelajaran *learning cycle* berbantuan LKPD lebih besar atau sama dengan rata-rata hasil belajar peserta didik kelas X dengan menggunakan model pembelajaran konvensional.

Karena  $X_{\text{hitung}}^2 < X_{\text{table}}^2$  maka  $\sigma_1^2 = \sigma_2^2$  $\sigma_1^2 = \sigma_2^2$ atau kedua varians sama (homogen). Maka uji perbedaan dua rata-rata menggunakan rumus:

$$
t = \frac{\overline{x_1} - \overline{x_2}}{s\sqrt{\frac{1}{n_1} + \frac{1}{n_2}}} \text{ di mana } s = \sqrt{\frac{(n_1 - s)s_1^2 + (n_2 - s)s2^2}{n_1 + n_2 - 2}}
$$

Dari data diperoleh:

## Tabel 24

Tabel Sumber Data Untuk Uji t

| Sumber variasi       | Eksperimen | Kontrol |
|----------------------|------------|---------|
| Jumlah               | 2953       | 2415    |
| N                    | 37         | 36      |
| $\overline{X}$       | 79.810     | 67.083  |
| Varians $(S^2)$      | 200.380    | 112.021 |
| Standart deviasi (S) | 14.1556    | 10.584  |

$$
s = \sqrt{\frac{(37-1).200,380 + (36-1).112,021}{37+36-2}}
$$
  
=  $\sqrt{156.822}$   
= 12.522

Dengan s = 12.522 maka:

$$
t = \frac{79.82 - 76.083}{12.522\sqrt{\frac{1}{37} + \frac{1}{36}}}
$$

$$
= 4.341
$$

### **B. Pengujian Hipotesis**

Data atau nilai yang digunakan untuk menguji hipotesis adalah nilai kemampuan akhir (nilai *posttest*). Hal ini dilakukan untuk mengetahui adanya perbedaan pada kemampuan akhir setelah peserta didik diberi perlakuan, dimana diharapkan bila terjadi perbedaan pada kemampuan akhir adalah karena adanya pengaruh perlakuan. Untuk mengetahui terjadi tidaknya perbedaan perlakuan maka digunakan rumus *t-test* **(uji pihak kanan)** dalam pengujian hipotesis sebagai berikut.

- $H_0 = \mu_1 \leq \mu_2$ : rata-rata hasil belajar peserta didik kelas X yang diajar dengan menggunakan model pembelajaran *learning cycle* berbantuan LKPD lebih kecil atau sama dengan rata-rata hasil belajar peserta didik kelas X dengan menggunakan model pembelajaran konvensional
- $H_1 = \mu_1 > \mu_2$ . rata-rata hasil belajar peserta didik kelas X yang diajar dengan menggunakan model pembelajaran *learning cycle* berbantuan LKPD lebih besar atau sama dengan rata-rata hasil belajar peserta didik kelas X dengan menggunakan model pembelajaran konvensional

Berdasarkan perhitungan t-test diperoleh hasil perhitungan sebagai berikut.

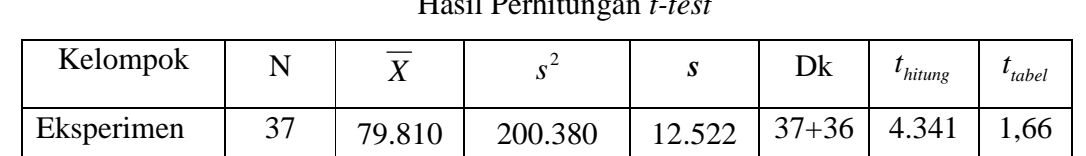

Tabel 25 Hasil Perhitungan *t-test* 

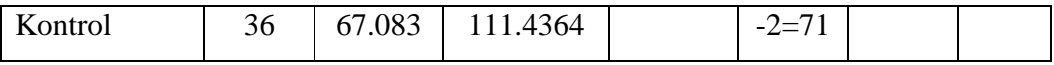

Menurut tabel hasil perhitungan menunjukkan bahwa hasil penelitian yang diperoleh untuk kemampuan akhir kelompok eksperimen dengan model pembelajaran *learning cycle* berbantuan LKPD diperoleh rata-rata 79.810 dan standar deviasi (SD) adalah 12.522, sedangkan untuk kelompok kontrol dengan teknik penilaian konvensional diperoleh rata-rata 67.083, standar deviasi (SD) adalah 12.522. Dengan dk =  $37 + 36 - 2 = 71$  dan taraf nyata 5% maka diperoleh  $t_{\text{table}} = 1,66$ . Dari hasil perhitungan *t-test*  $t_{\text{hitung}} = 4.341$ . Jadi dibandingkan antara  $t_{\text{hitung}}$  dan  $t_{\text{table}}$  maka  $t_{\text{hitung}} > t_{\text{table}}$  sehingga  $H_0$  ditolak dan  $H_1$  diterima.

### **C. Pembahasan Hasil Penelitian**

Berdasarkan perhitungan *t-test*, diperoleh  $t<sub>hitung</sub> = 4, .341$  sedangkan  $t<sub>table</sub> =$ 1,66. Hal ini menunjukkan bahwa t*hitung* > t*tabel* artinya rata-rata hasil belajar peserta didik pada materi pokok logika matematika dengan model pembelajaran *learning cycle* berbantuan LKPD lebih besar dari pada hasil belajar pesert didik pada materi pokok logika matematika dengan model pembelajaran konvensional.

Jadi dapat ditarik kesimpulan bahwa model pembelajaran *learning cycle* berbantuan LKPD lebih efektif dari pada model pembelajaran konvensional terhadap hasil belajar peserta didik kelas X SMA NU 1 Hasyim Asy'ari Tarub Tegal. Untuk melihat gambaran yang lebih luas bagaimana perolehan nilai *posttest* peserta didik pada materi pokok garis dan sudut, coba lihat histogram berikut.

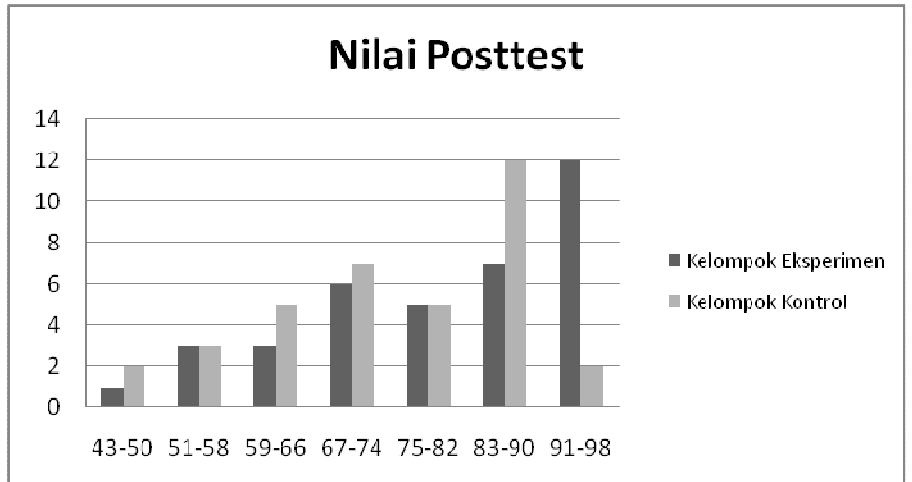

Gambar 1 Histogram Nilai *Posttest* 

Dari histogram terlihat hasil belajar kelas eksperimen lebih baik dari pada kelas kontrol. Hal tersebut ditunjukkan dengan jumlah peserta didik kelas eksperimen yang nilainya diatas KKM dari pada kelas kontrol. Dengan nilai ketuntasan belajar kelas ekperimen sebesar 89%. Persentase tersebut merupakan perolehan yang sangat memuaskan dibandingkan kelas kontrol yang baru mencapai ketuntasan sebesar 66% (untuk perhitungannya lihat pada lampiran 17). Keefektifan juga terlihat dari hasil pengamatan peserta didik, terdapat peningkatan keaktifan peserta didik 56,7% dan pemahaman konsep peserta didik 37%. Jadi dapat ditarik kesimpulan model pembelajaran *learning cycle* berbantuan LKPD efektif untuk meningkatkan hasil peserta didik.

### **D. Keterbatasan Penelitian**

Meskipun penelitian ini sudah dilakukan seoptimal mungkin, akan tetapi peneliti menyadari bahwa penelitian ini tidak terlepas adanya kesalahan dan kekurangan, hal itu karena keterbatasan-keterbatasan peneliti di bawah ini:

1. Keterbatasan waktu

Penelitian yang dilakukan oleh peneliti terbatasi oleh waktu. Oleh karena itu, peneliti hanya meneliti keperluan yang sesuai dengan apa yang berhubungan dengan penelitian saja. Walaupun waktu yang peneliti gunakan cukup singkat akan tetapi bisa memenuhi syarat-syarat dalam penelitian ilmiah.

2. Keterbataan kemampuan

Peneliti tidak lepas dari pengetahuan, oleh karena itu peneliti menyadari kemampuan khususnya dalam ilmiah. Tetapi peneliti berusaha semaksimal mungkin untuk menjalankan penelitian sesuai dengan kemampuan peneliti serta bimbingan dari dosen pembimbing.

3. Keterbatasan materi dan tempat penelitian

Penelitian ini terbatas pada materi logika matematika kelas X semester genap dan hanya dibatasi pada disjungsi, konjungsi, implikasi, biimplikasi dan konvers, invers serta kontraposisi yang dilakukan di SMA NU 1 Hasyim Asy'ari Tarub Tegal.